#### Système de gestion de logs

#### Philippe GRÉGOIRE

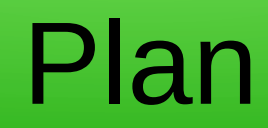

# **Définition**

- Fichiers journaux contiennent des messages relatifs
	- Au système,
	- Aux services,
	- Aux applications

# Utilité

- Enregistrement des événements importants
	- Informations sur le fonctionnement
	- Chronologie des événements
- Analyse des problèmes
	- Pendant qu'ils se produisent
	- Plusieurs jours après

#### Format

- Généralement enregistrés sous forme de texte.
- Les formats des messages sont variés
	- Le plus souvent horodatés mais pas toujours avec les mêmes conventions
	- Une même information peut être présentée sous des formes différentes selon la source.

## Emplacement / Volumes

- Sous Linux, généralement sous le répertoire /var.
- Un sous-répertoire si plusieurs fichiers de logs
	- Créé par le paquet (rpm) du logiciel
- Volumes variables selon
	- L'utilisation du service / de l'application.
	- Des événements extérieurs.
	- La verbosité de la source :info, error, debug1, ... debug9.
		- Configurable dans le fichier de conf ou
		- En paramètre de commande
		- Dynamique (kill -USR1 <procid>

# Différentes log Linux

- /var/log/boot.log\*
- /var/log/cron\*
- /var/log/dmesg\*
- /var/log/lastlog\*
- /var/log/messages\*
- /var/log/secure\*
- /var/log/audit/audit.log\*
- # dmesq

# Gestion des fichiers de logs

- Espace disque /var limité
	- Nécessite d'une politique de gestion
- Politique de découpage des logs selon certains critères
	- Taille
	- Date
- Politique de rétention des logs
	- Archivage
		- Déplacement dans un autre espace de stockage.
	- Rotation :
		- Conservation d'un nombre limité de fichiers.
	- Critères de volumes, de durée de conservation

# Gestion des journaux : Logrotate

- Pour chaque journal une politique spécifique :
	- Critères de temps :
		- Toutes les heures (hourly)
		- Tous les jours (daily),
		- toutes les semaines (weekly),
		- Tous les mois (monthly)
		- Tous les ans (yearly)
	- Critères de taille :
		- Maxsize, minsize, size
	- Actions
		- Compression, Troncation, Renommage, ...
	- Nombre de fichiers conservés

# Journal Système

- Service de collecte des journaux système : journald
- Création structurée et indexée de journaux
- Collecte via
	- L'interface Kernel log messge kmesg
	- Fonction syslog (3) de la bibliothèque standard
	- stdout/stderr des services systèmes
	- API native systemd sd\_journal\_print(4)
	- Système d'audit.
- Stockage non persistant dans /run/log/journal
- Configuration dans /etc/systemd/journald.conf
- Directive ForwardToSyslog=yes pour renvoi à Syslog
- Man page : systemd-journald.service (8)

# Utilisation du journal Système

- Afficher les messages du démarrage courant (message du noyau lors du boot)
	- journalctl -b
- Afficher les messages du démarrage ayant la priorité err ou supérieure
	- journalctl -b -p err
- Afficher les messages ayant trait à l'unit (service) nginx
	- journalctl -u nginx
- Afficher les messages d'erreur ayant trait au service nginx
	- journalctl -p err -u nginx
- Afficher les 10 derniers messages et ceux qui viendront ensuite
	- journalctl -f
	- tail -f /var/log/messages
- Afficher les messages tagés dnsmasq-dhcp
	- journalctl -t dnsmasq-dhcp

#### Envoi d'un message vers rsyslog : API

• Man 3 syslog

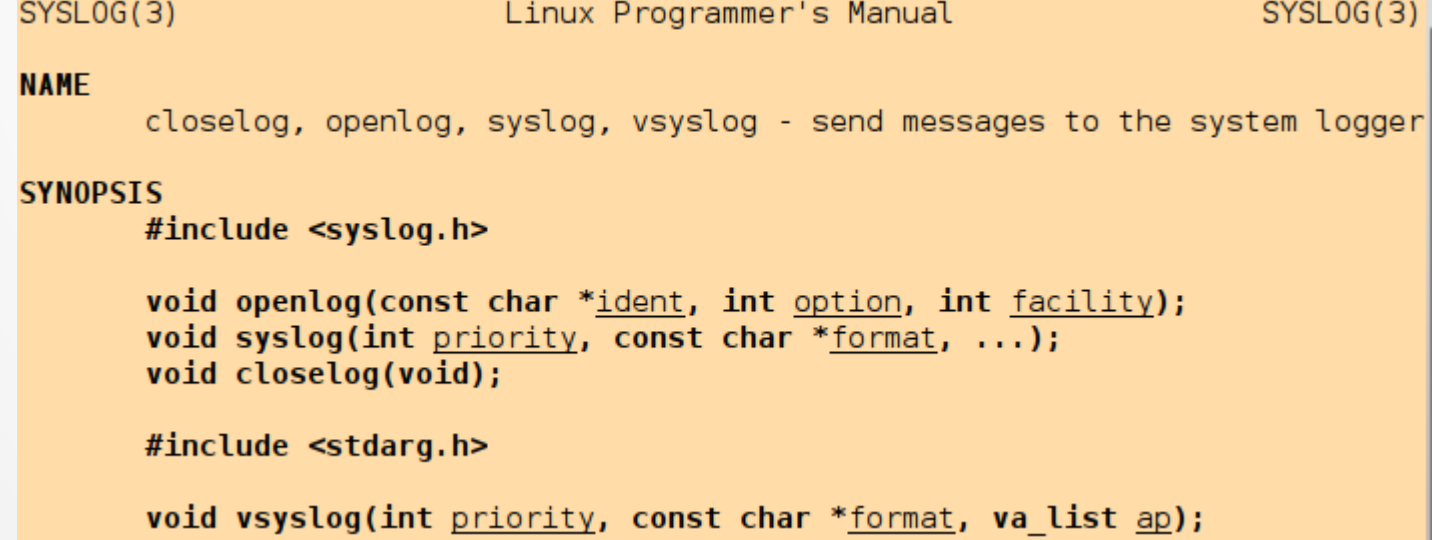

# Envoi d'un message vers rsyslog : API

• Priorité : <catégorie>.<niveau>

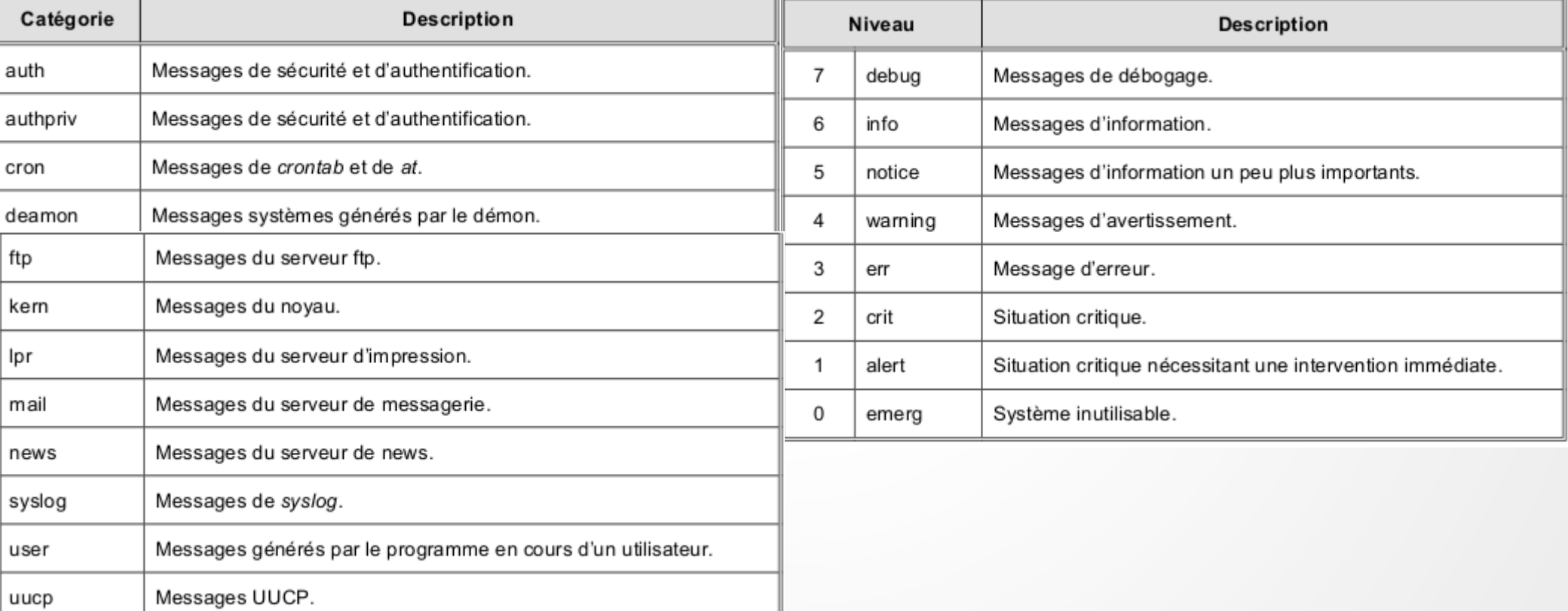

#### Envoi d'un message : commande

#### • Commande logger : man 1 logger

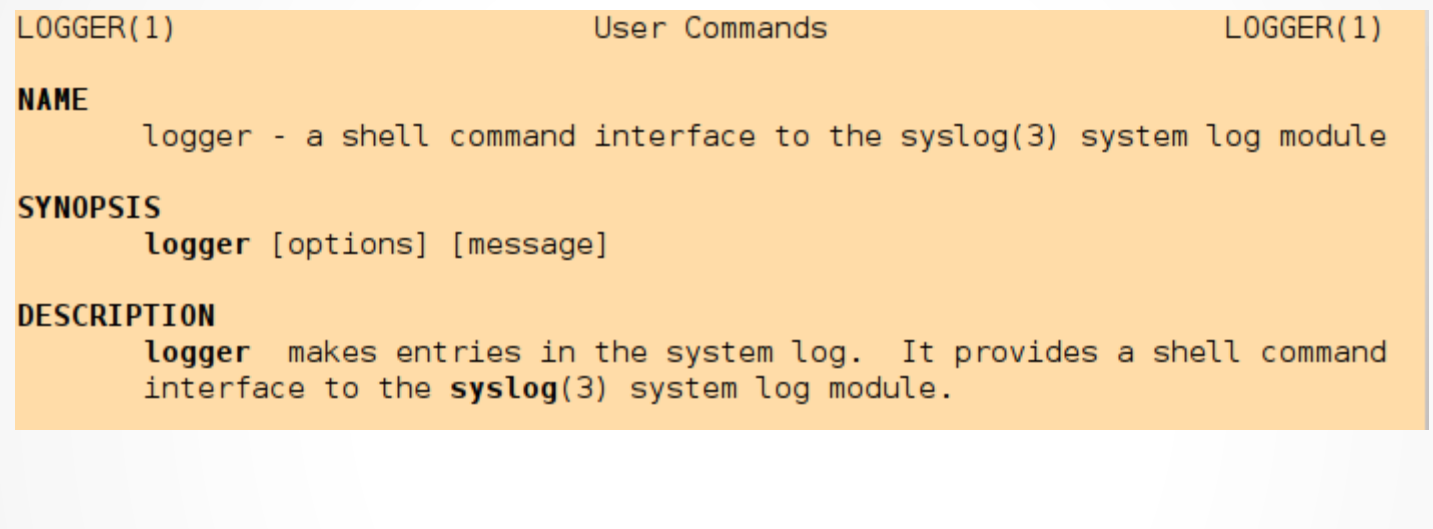

[root@dlat pgregoire]# logger -p user.notice -t devenv -i "cant find any compi ler" [root@dlat pgregoire]# tail -1 /var/lo $q$  messages<br>Dec 3 23:05:14 dlat devenv[30281]: cant find any compiler [root@dlat pgregoire]#

# Rsyslog

- Démon de gestion des messages
- Ecoute sur un port Unix local ou Remote
- Applique des regles de filtrage
- $\bullet$  im  $==$  Input Module
- $\bullet$  om  $==$  Output module
- $\bullet$  mm  $==$  Message Modification Module
- $\bullet$  sm  $==$  String Generator Module
- $\bullet$  pm == Parser Module

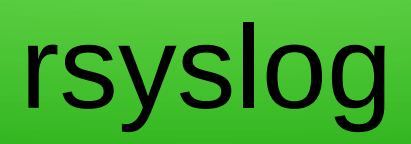

# Analyse de journaux

- Sur une machine
	- Identifier la date des premiers symptomes
	- Rechercher les erreurs dans le journal de l'application :
		- Stdout/stderr d'un job
		- Fichier de logs du service
	- Rechercher d'autres erreurs au même moment ou antérieurement dans d'autres composants
	- Grep -i 'error|fail|abort|dump|segv|unable|timeout' /var/log/….
- L'erreur peut venir d'un incident sur d'autres serveurs :
	- Dns,
	- Ldap,
	- Kerberos,
	- Slurm,
	- Nfs,
	- Lustre

# Analyse de journaux

- Sur une machine
	- Identifier la date des premiers symptomes
	- Rechercher les erreurs dans le journal de l'application :
		- Stdout/stderr d'un job
		- Fichier de logs du service
	- Rechercher d'autres erreurs au même moment ou antérieurement dans d'autres composants
	- Grep -i 'error|fail|abort|dump|segv|unable|timeout' /var/log/….
- L'erreur peut venir d'un incident sur d'autres serveurs
- Comment identifier l'origine d'un problème pour une application s'exécutant sur des milliers de nœuds et faisant appel à des dizaines de serveurs (Dns, Ldap, Kerberos, Slurm, Nfs, Lustre)

## Analyse de journaux

- Sur une machine :
	- Pas simple !
- Sur un cluster :
	- Comment identifier l'origine d'un problème pour une application s'exécutant sur des milliers de nœuds et faisant appel à des dizaines de serveurs (Dns, Ldap, Kerberos, Slurm, Nfs, Lustre)
- Nécessité de centraliser les journaux
- Nécessité d'outils puissants d'analyse
- Intérêt de corréler avec la métrologie

#### ELK

- ElasticSearch
- Logstash
- Kibana

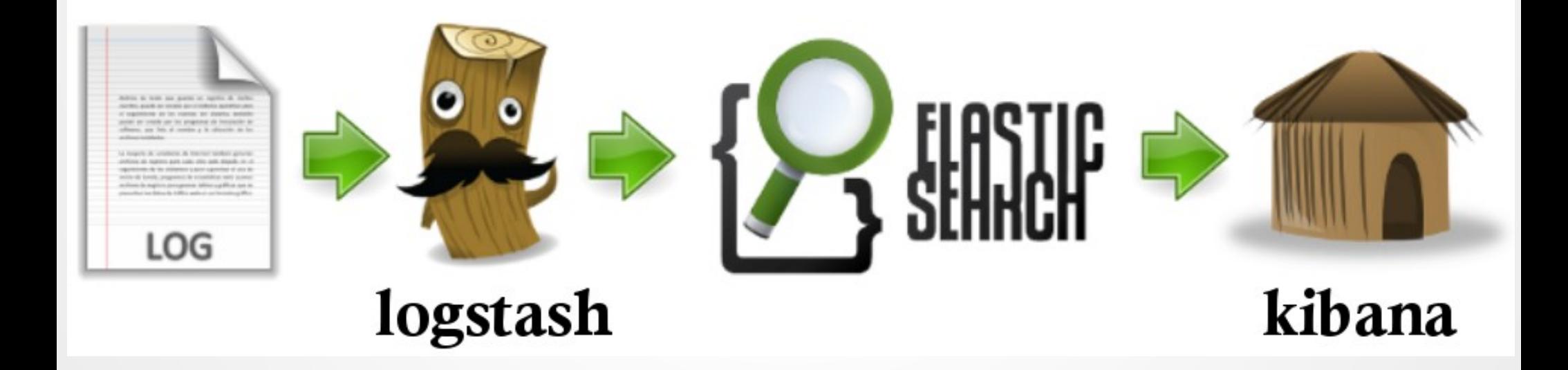

#### Logstash

- Accepte des logs de différents formats en entrée
- Filtre (regex)
- Renvoit des messages reformatés sous différéntes formes

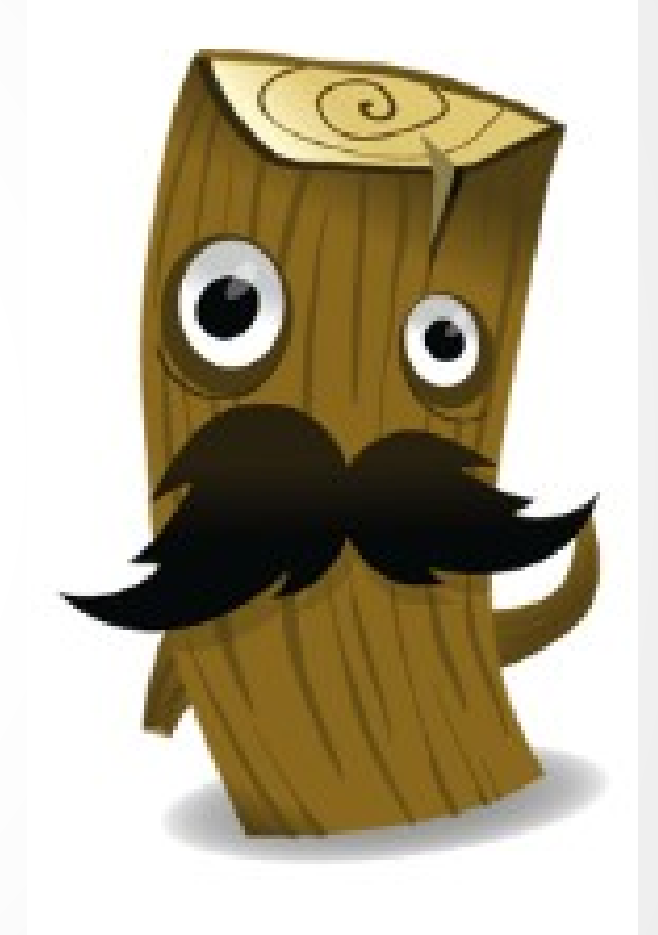

#### **ElasticSearch**

- Serveur de recherche distribué
- Open source
- Très rapide
- Développé en Java
- Scalable

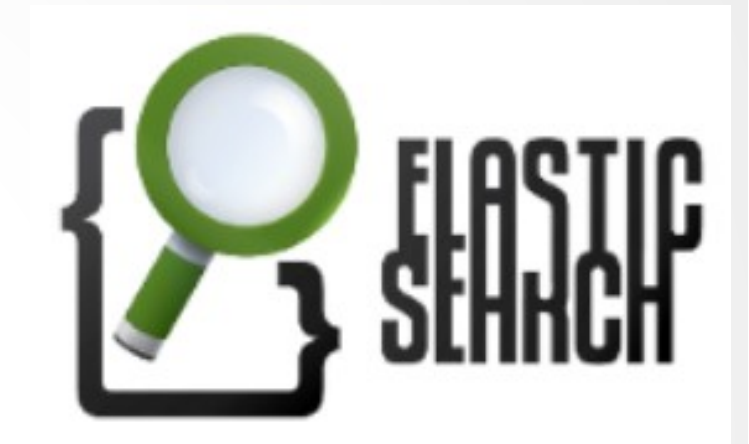

#### **ElasticSearch**

- Interface graphique
- Création de tableaux de bords

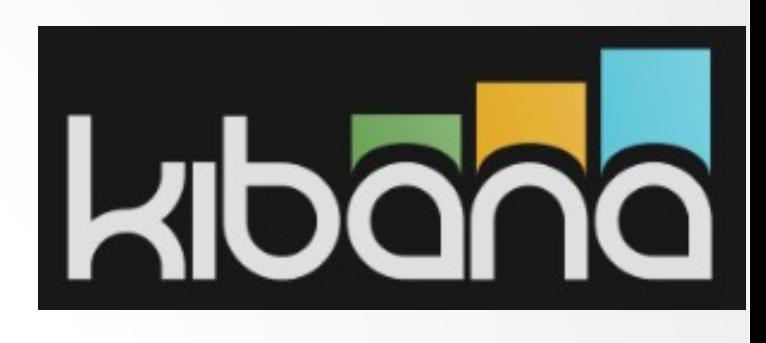

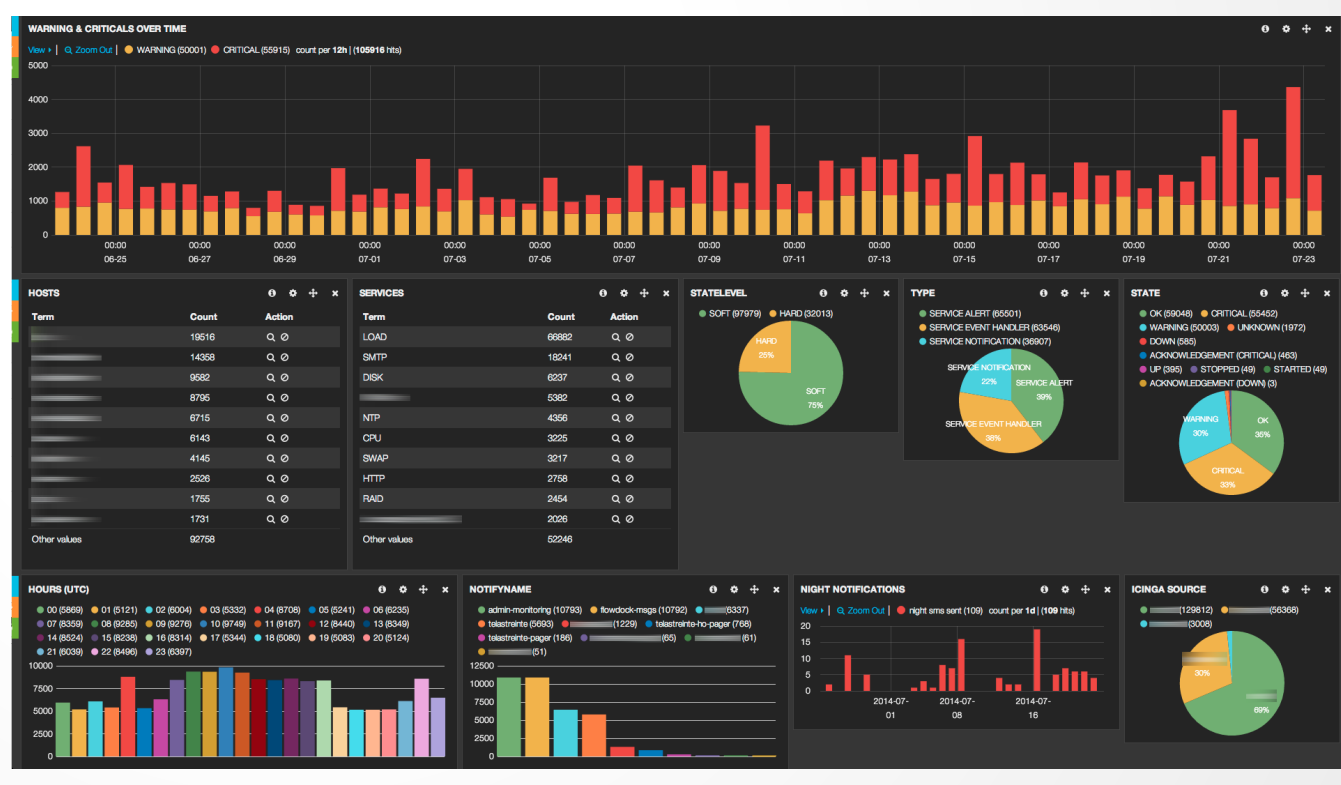

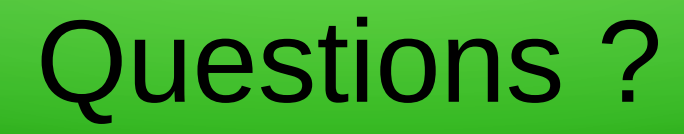

# ?